**Slide 1 - Welcome** 

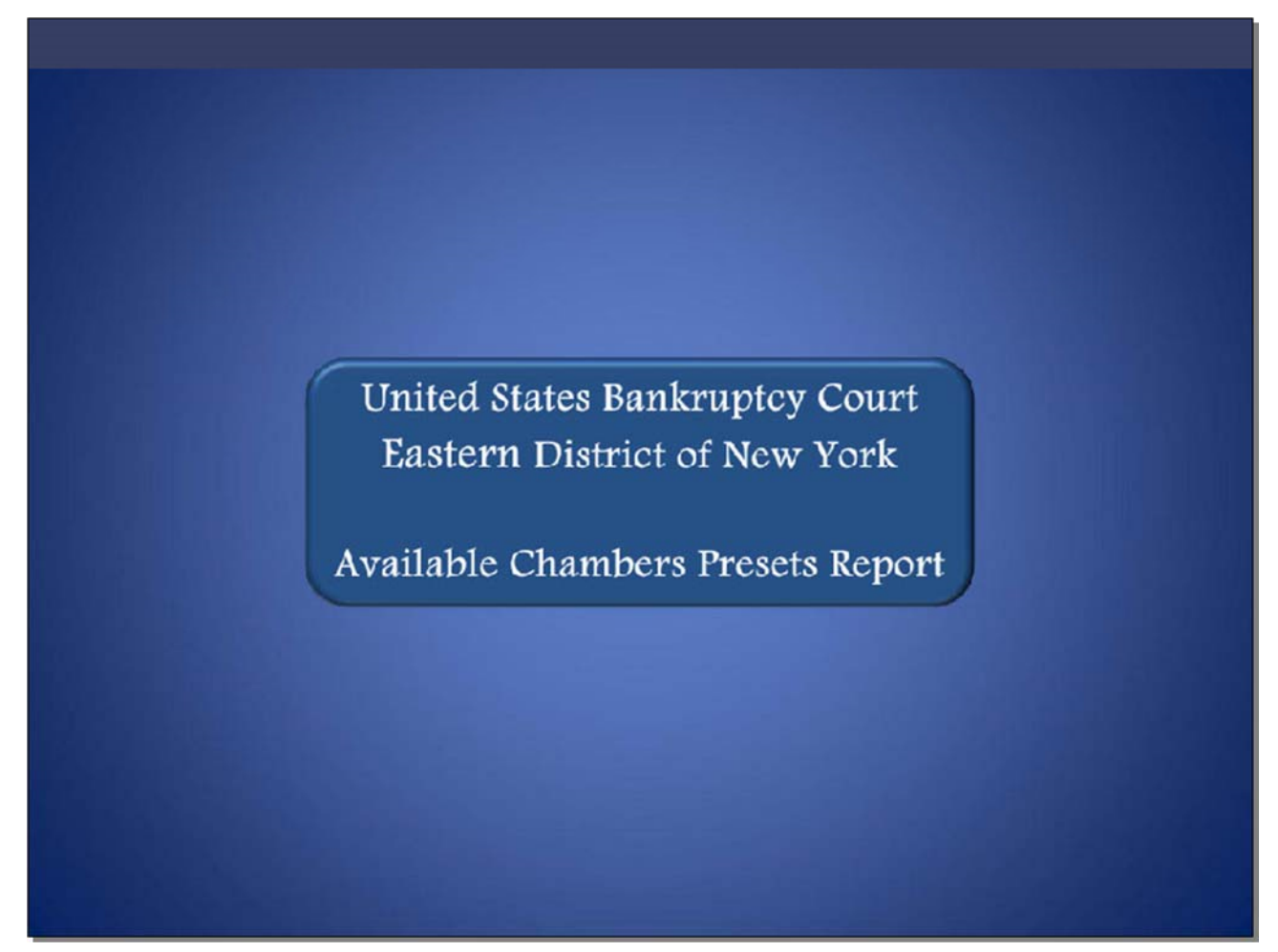

Welcome to the United States Bankruptcy Court Eastern District of New York's lesson on Available Chambers Presets Report.

# **Slide 2 - Navigation Instructions**

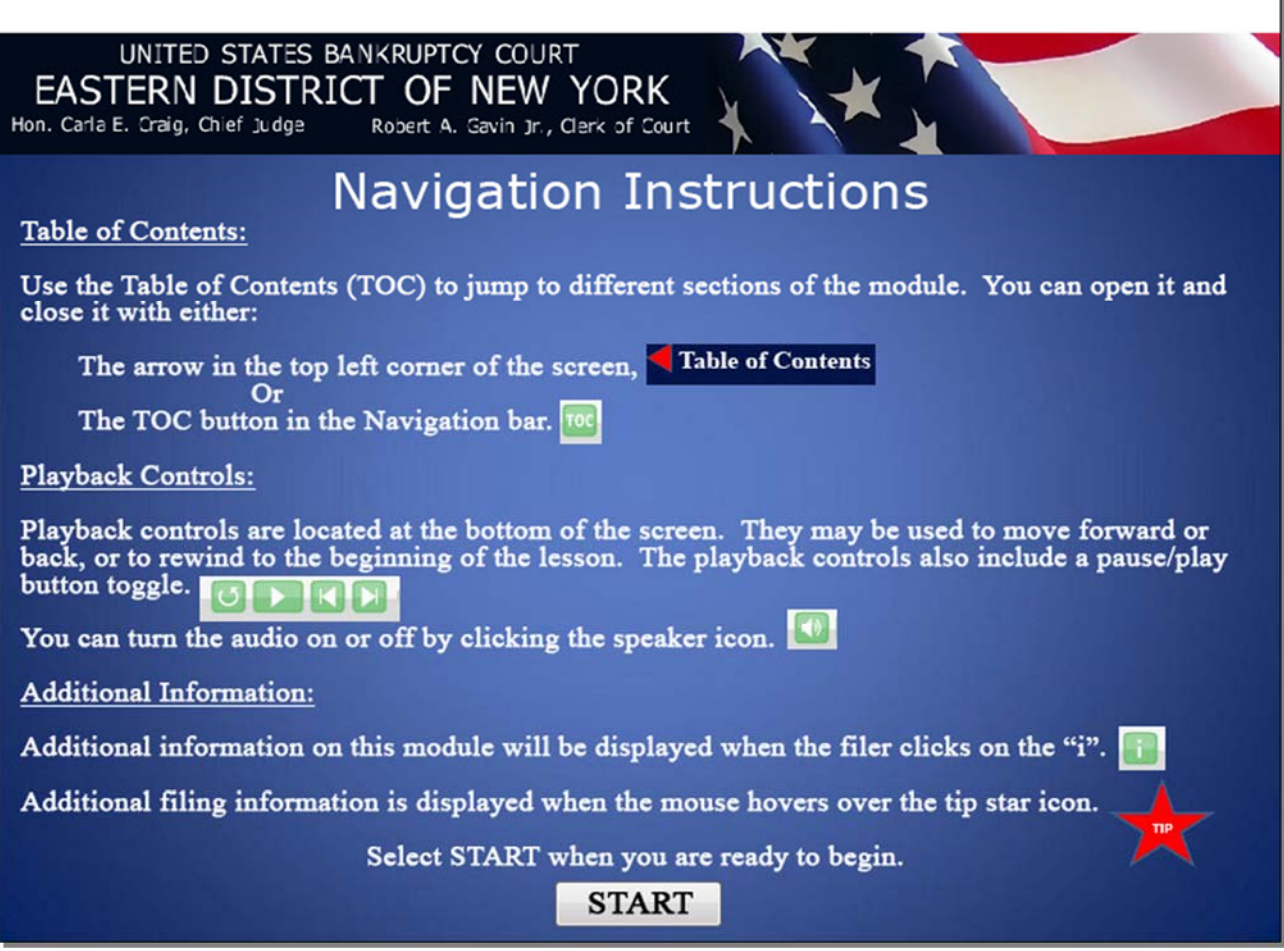

The Navigation Instructions are listed below. When you are ready to begin, select Start.

**Slide 3 - Objective** 

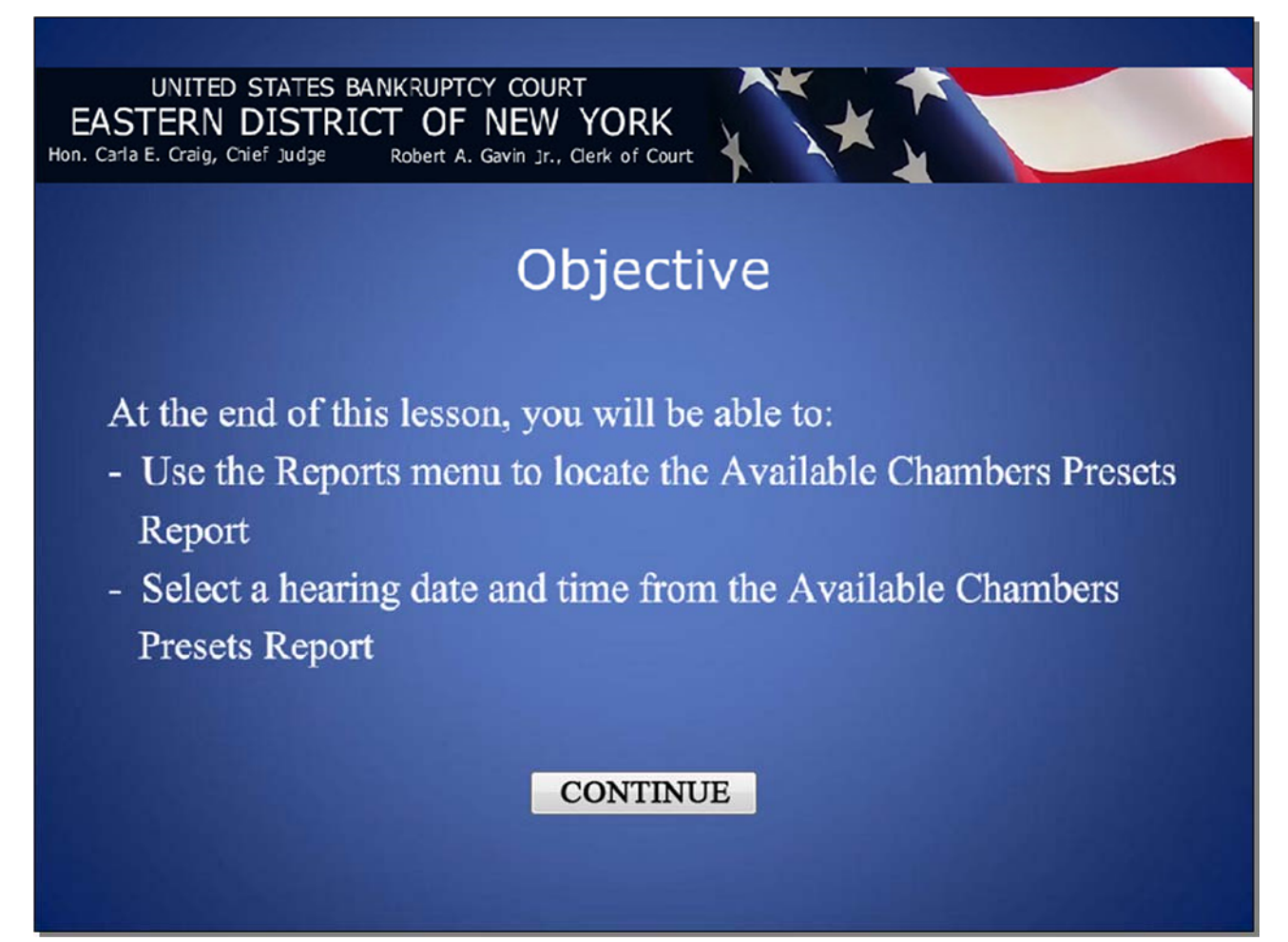

# Available Chambers Presets Report

### **Slide 4 - Information**

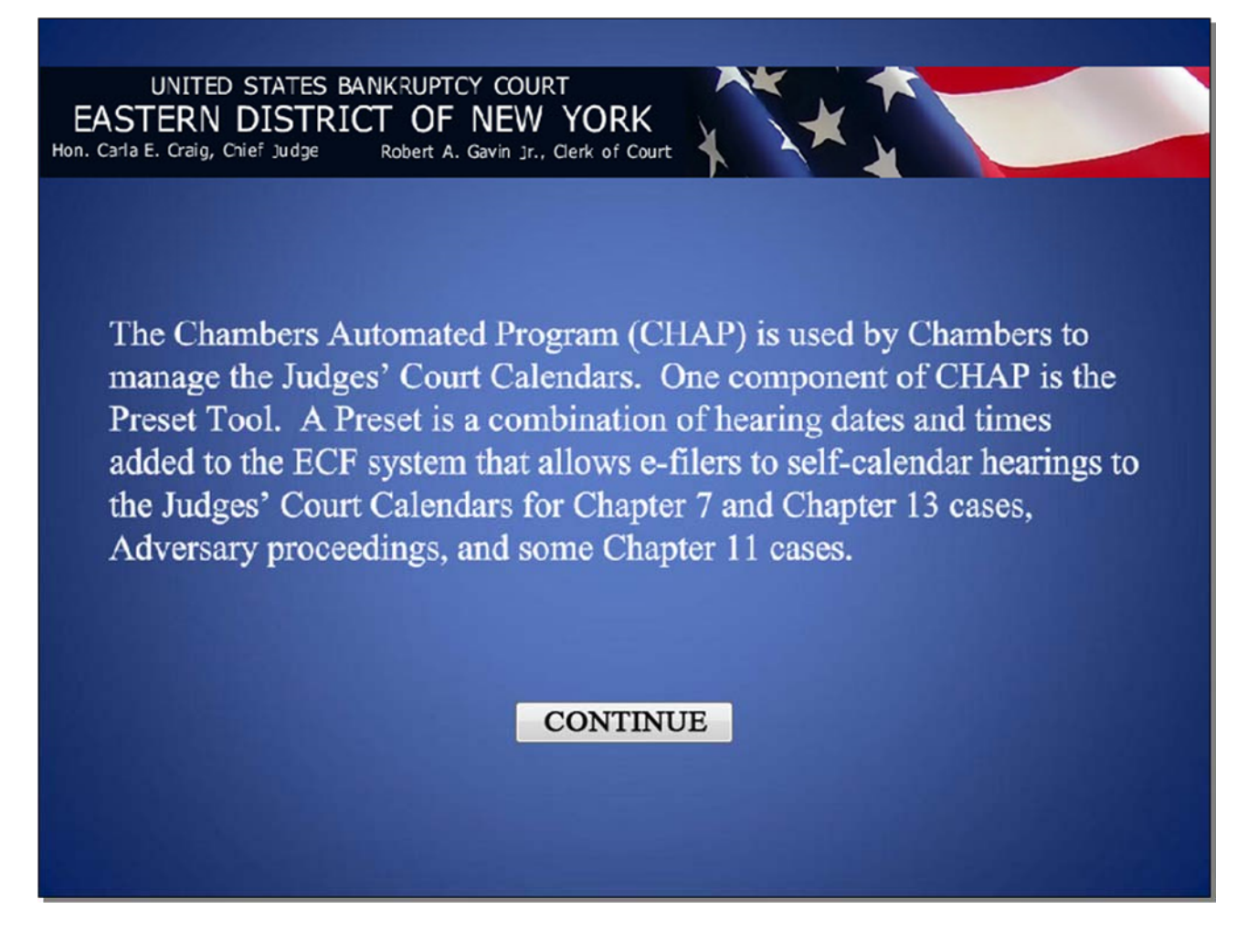

# Available Chambers Presets Report

### **Slide 5 – Information (Cont'd)**

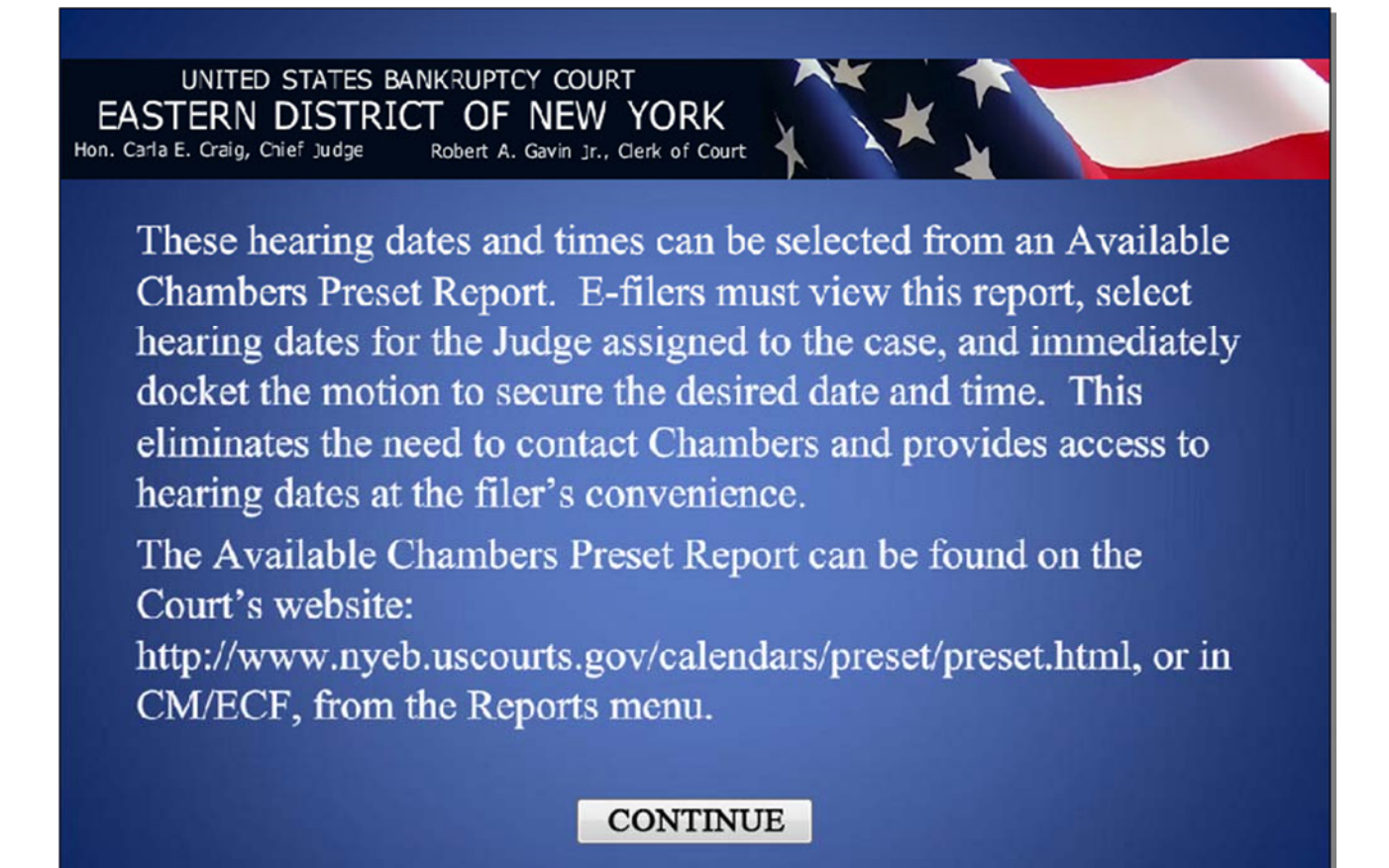

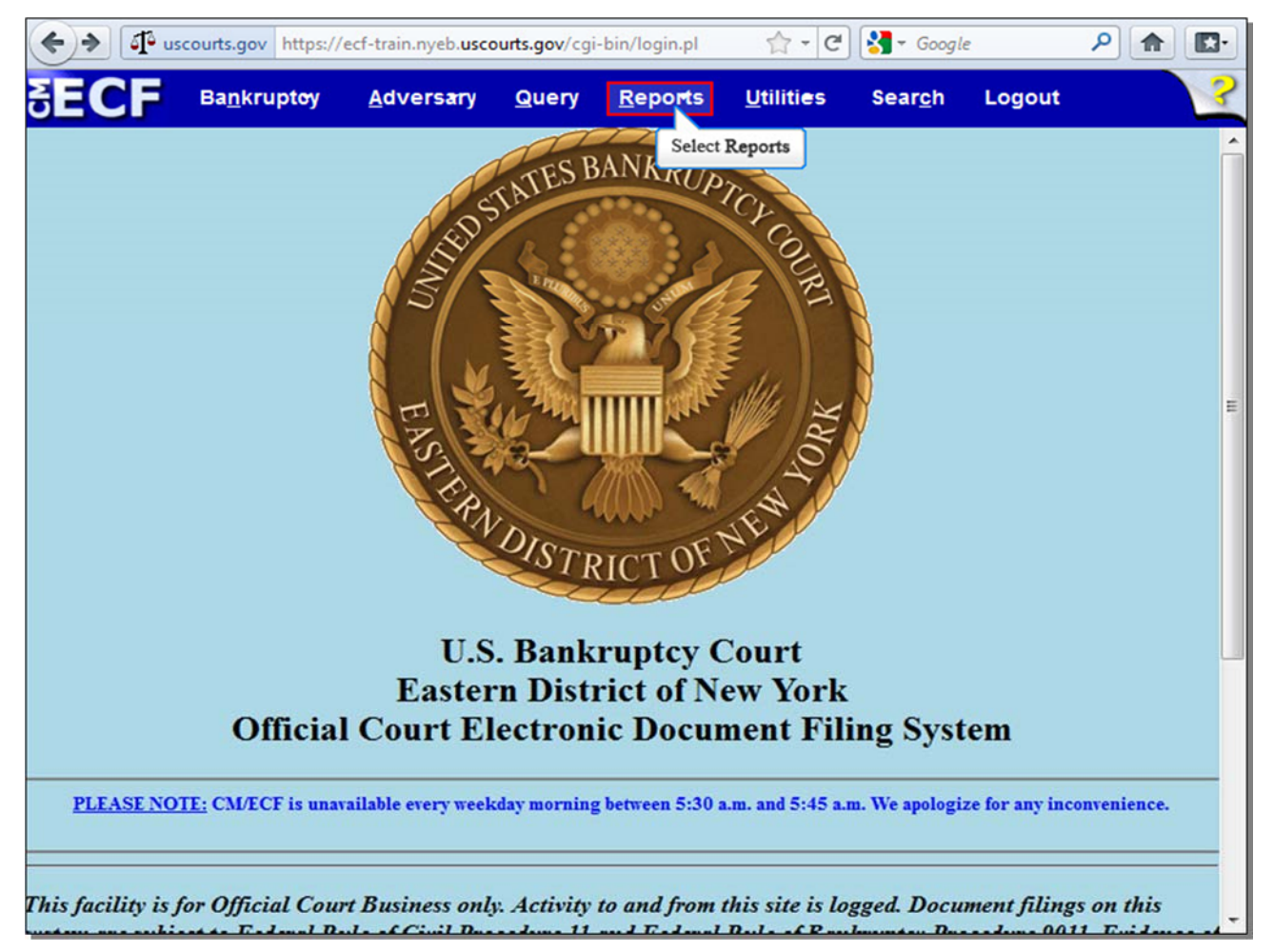

### **Slide 6 - ECF Main Menu**

To access the Available Chambers Preset Report after logging into CM/ECF, select **Reports**.

#### **Slide 7 - Reports**

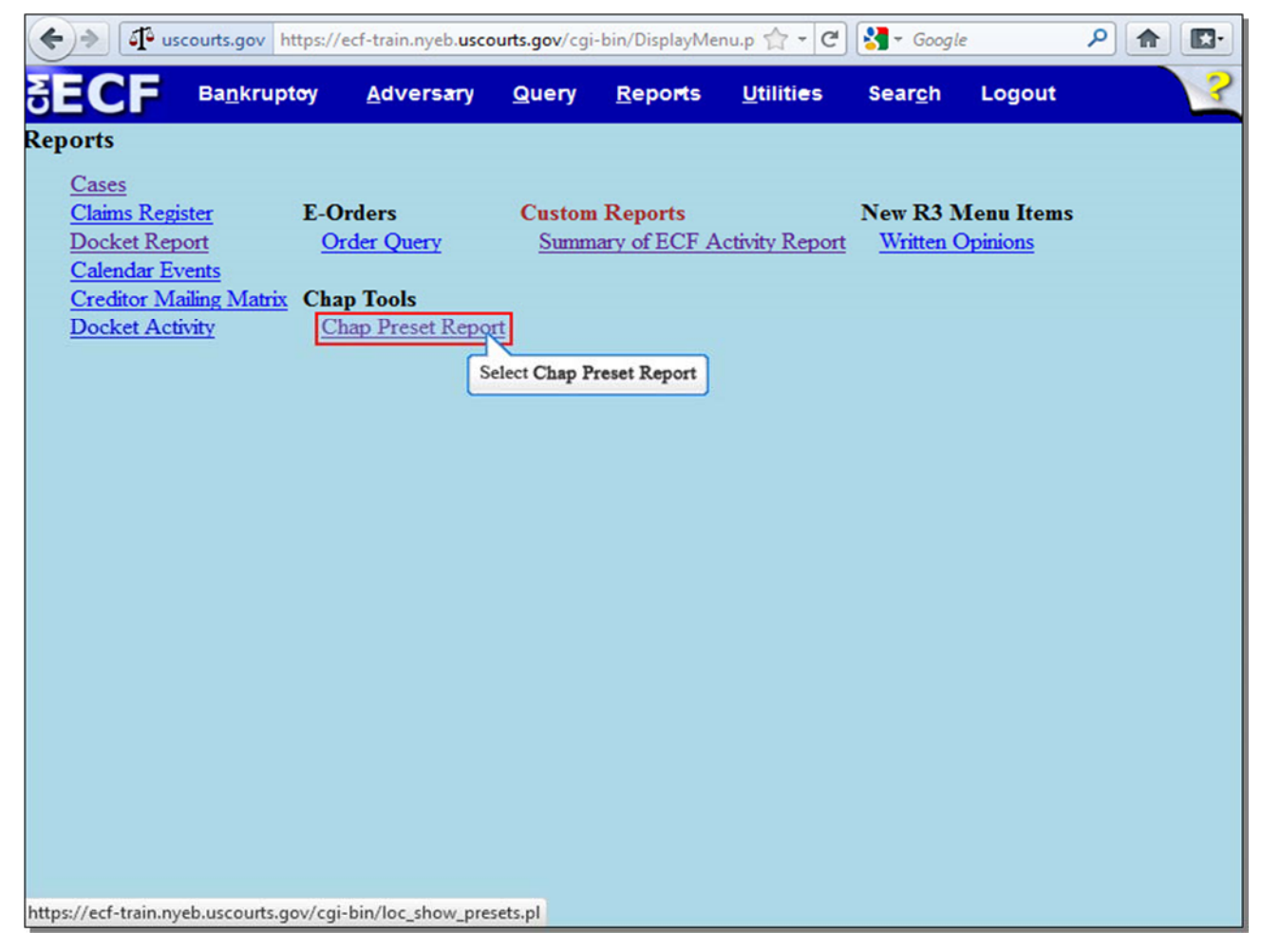

From the **Reports** screen, select **Chap Preset Report**.

**Slide 8 - Available Chambers Presets** 

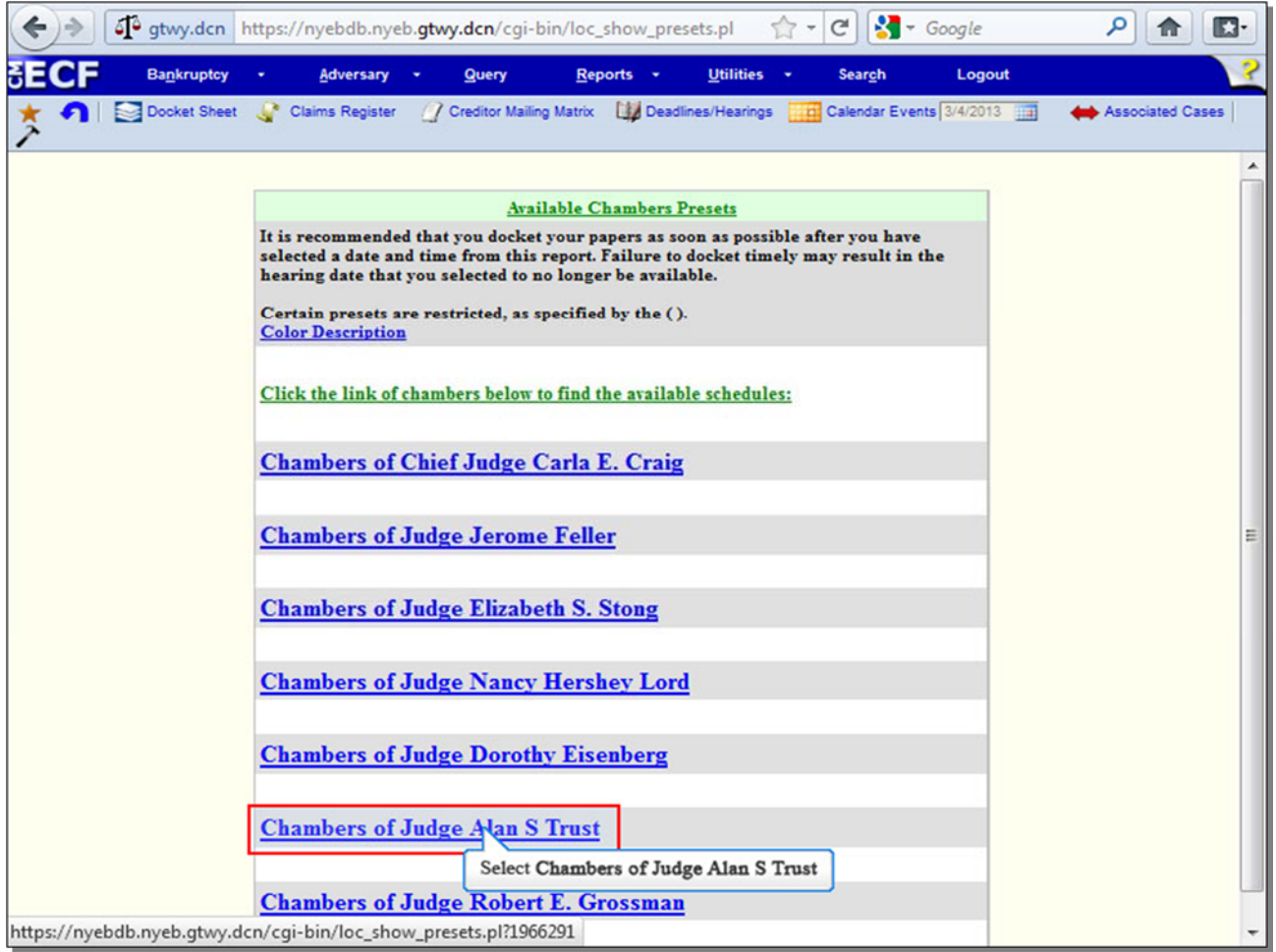

From the **Available Chambers Presets** Report, find the Judge assigned to your case. For this lesson, select the **Chambers of Judge Alan S Trust**.

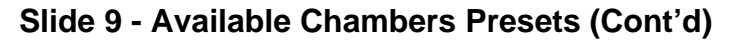

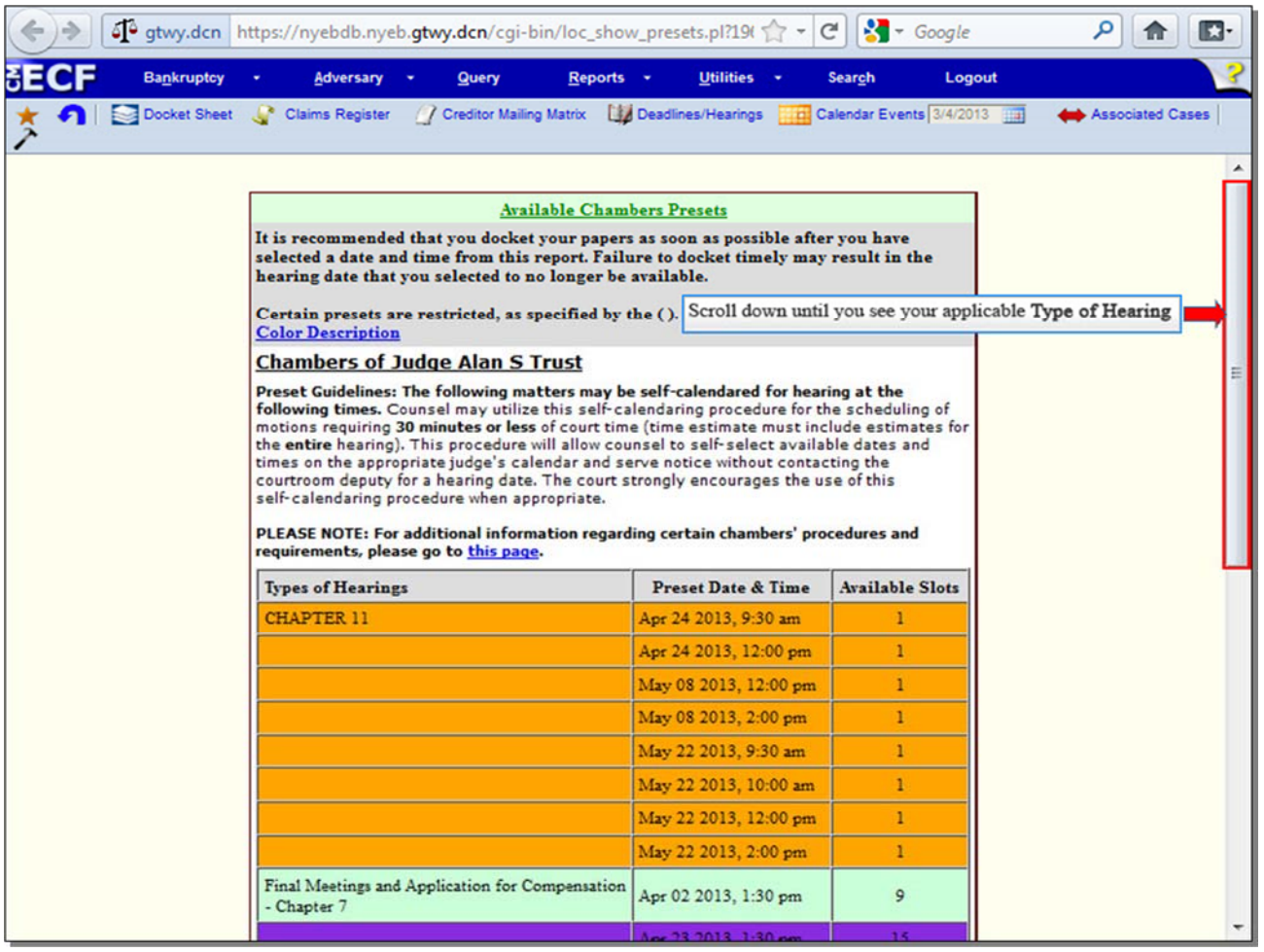

Review and comply with the Judge's **Preset Guidelines**.

The available hearing dates and times are divided into specific **Types of Hearings**. In addition, **Available Slots** indicates the amount of available hearing dates for a particular Type of Hearing. When a motion is docketed using a preset hearing **Date & Time**, the amount of **Available Slots** for that particular hearing date and time automatically decreases. In this lesson, we are docketing a Motion for Relief from Stay, or in the alternative Motion to Dismiss, so scroll down until you see the applicable Type of Hearing.

| $-$ Google<br>4 gtwy.dcn https://nyebdb.nyeb.gtwy.dcn/cgi-bin/loc_show_presets.pl?19( \] -<br>م<br>$C^{\prime}$<br>г.<br>合                 |                                                                |                       |                         |                 |
|----------------------------------------------------------------------------------------------------|----------------------------------------------------------------|-----------------------|-------------------------|-----------------|
| <b>Bankruptcy</b>                                                                                                    | Adversary -<br>Query<br>$Reports$ $\rightarrow$                | Utilities -           | <b>Search</b><br>Logout |                 |
| Docket Sheet<br>/ Creditor Mailing Matrix<br>Deadlines/Hearings   [1] Calendar Events 3/4/2013   11<br>Claims Register<br>Associated Cases |                                                                |                       |                         |                 |
|                                                                                                    |                                                                | May 22 2013, 2:00 pm  | 1                       | ▲               |
|                                                                                                    | Final Meetings and Application for Compensation<br>- Chapter 7 | Apr 02 2013, 1:30 pm  | 9                       |                 |
|                                                                                                    |                                                                | Apr 23 2013, 1:30 pm  | 15                      |                 |
|                                                                                                    |                                                                | May 07 2013, 1:30 pm  | 15                      |                 |
|                                                                                                    |                                                                | May 21 2013, 1:30 pm  | 15                      |                 |
|                                                                                                    | MICS - Chapter 7 & 13                                          | Apr 02 2013, 9:30 am  | 7                       |                 |
|                                                                                                    |                                                                | Apr 23 2013, 9:30 am  | 9                       |                 |
|                                                                                                    |                                                                | May 07 2013, 9:30 am  | 10 <sub>1</sub>         |                 |
|                                                                                                    |                                                                | May 21 2013, 9:30 am  | 10                      |                 |
|                                                                                                    | Motion - Extend or Impose the Stay - Chapter 7<br>& 13         | Apr 04 2013, 9:30 am  | 5                       |                 |
|                                                                                                    |                                                                | Apr 25 2013, 9:30 am  | 5                       |                 |
|                                                                                                    |                                                                | May 09 2013, 9:30 am  | 5                       |                 |
|                                                                                                    |                                                                | May 23 2013, 9:30 am  | 5.                      |                 |
|                                                                                                    | Motion - Relief from Stay (Vehicles) - Chapter 7<br>& 13       | Apr 04 2013, 10:00 am | 7                       |                 |
|                                                                                                    |                                                                | Apr 25 2013, 10:00 am | 10                      |                 |
|                                                                                                    |                                                                | May 09 2013, 10:00 am | 10 <sub>10</sub>        | $\mathbb{R}$    |
|                                                                                                    |                                                                | May 23 2013, 10:00 am | 10 <sup>°</sup>         |                 |
|                                                                                                    | Motion - Relief from Stay - Chapter 7 & 13                     | Apr 04 2013, 10:30 am | 19                      | <b>CONTINUE</b> |
|                                                                                                    |                                                                | Apr 25 2013, 10:30 am | 20                      |                 |
|                                                                                                    |                                                                | May 09 2013, 10:30 am | 20                      |                 |
|                                                                                                    |                                                                | May 23 2013, 10:30 am | 20                      |                 |
|                                                                                                    |                                                                |                       |                         |                 |

**Slide 11 - Available Chambers Presets (Cont'd)** 

We are docketing a Motion for Relief from Stay on a Chapter 7 case, so choose a **Preset Date & Time** from that category. In this lesson, we will select **April 04 2013, 10:30 am**. This hearing date and time should be indicated on your Notice of Motion, which will be docketed with the rest of the Motion. Once the motion is docketed, the number of **Available Slots** for your desired hearing date will automatically decrease. To avoid losing your desired hearing date, you should docket your Motion as soon as possible.

## **Slide 12 - Summary**

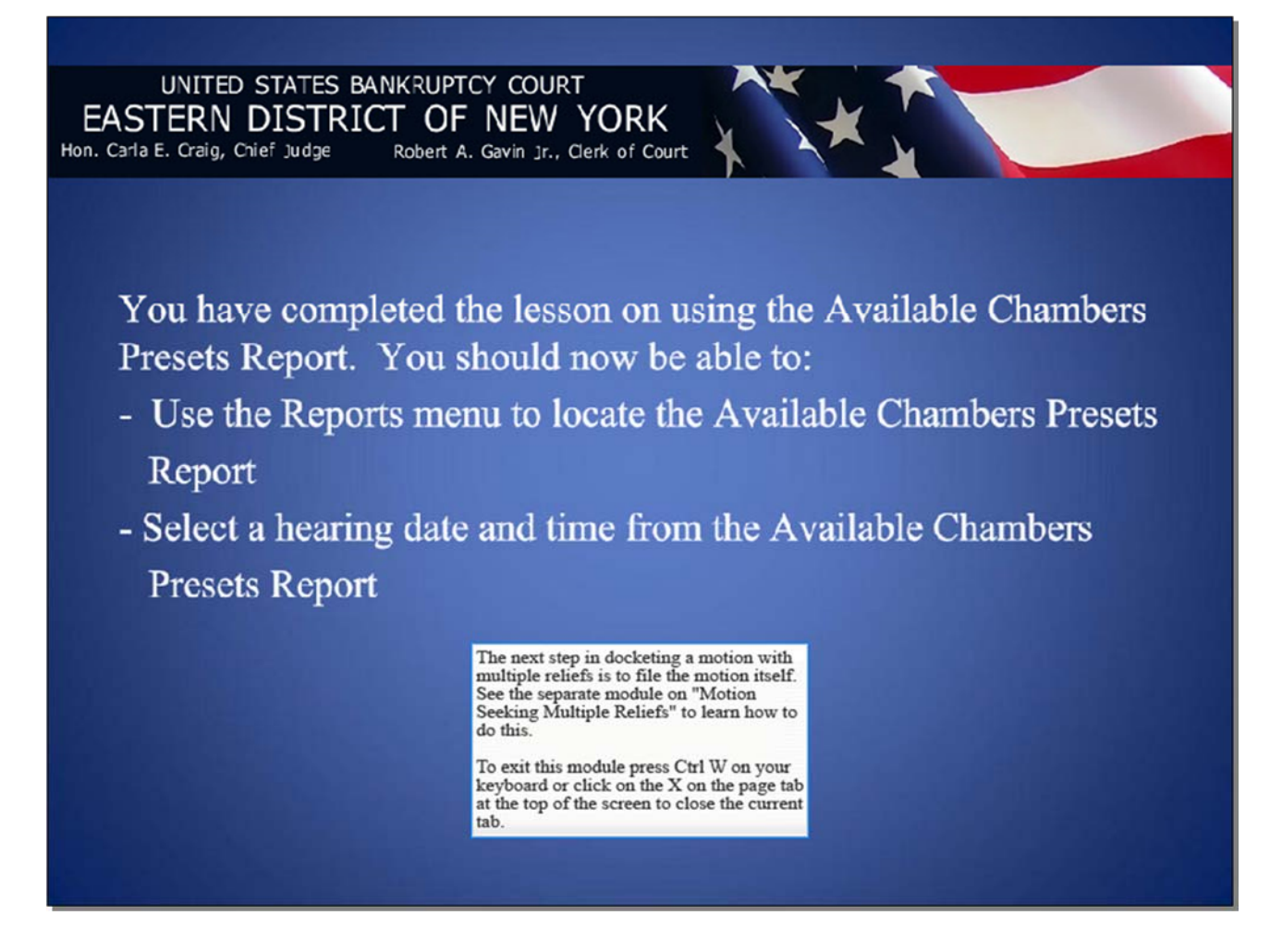